## Cheatography

**Disk Management**

## DevOps Troubleshooting Study Guide Cheat Sheet by [jhaley32](http://www.cheatography.com/jhaley32/) via [cheatography.com/123058/cs/23090/](http://www.cheatography.com/jhaley32/cheat-sheets/devops-troubleshooting-study-guide)

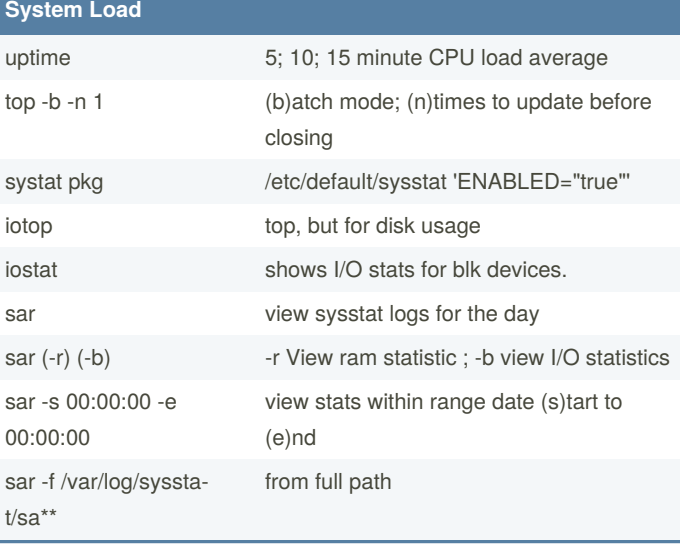

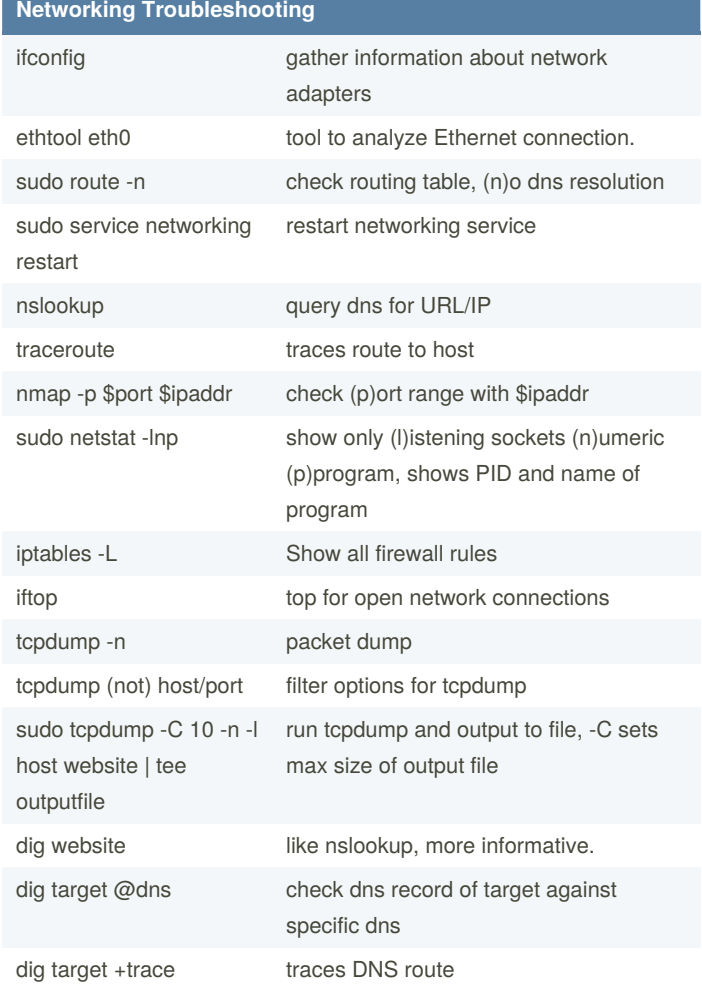

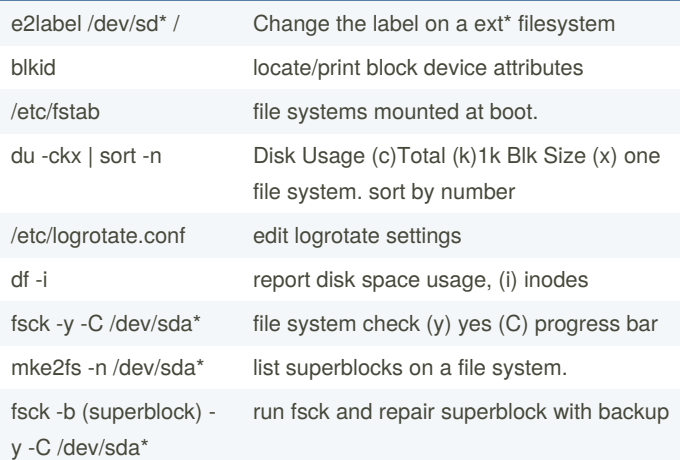

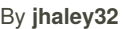

[cheatography.com/jhaley32/](http://www.cheatography.com/jhaley32/)

Published 4th June, 2020. Last updated 4th June, 2020. Page 1 of 1.

Sponsored by **CrosswordCheats.com** Learn to solve cryptic crosswords! <http://crosswordcheats.com>